## I use a <input multiple>

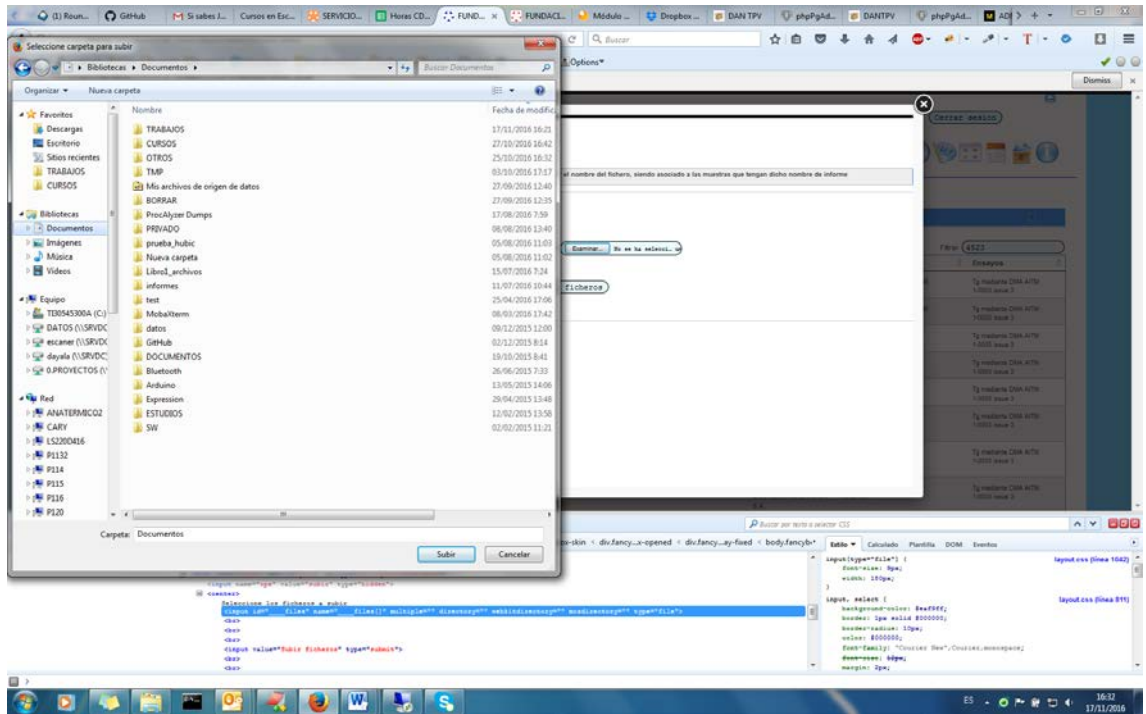

ONLY DIRECTORIES, I CAN NOT SEE THE FILES

The same directory with I use <input > Normal input

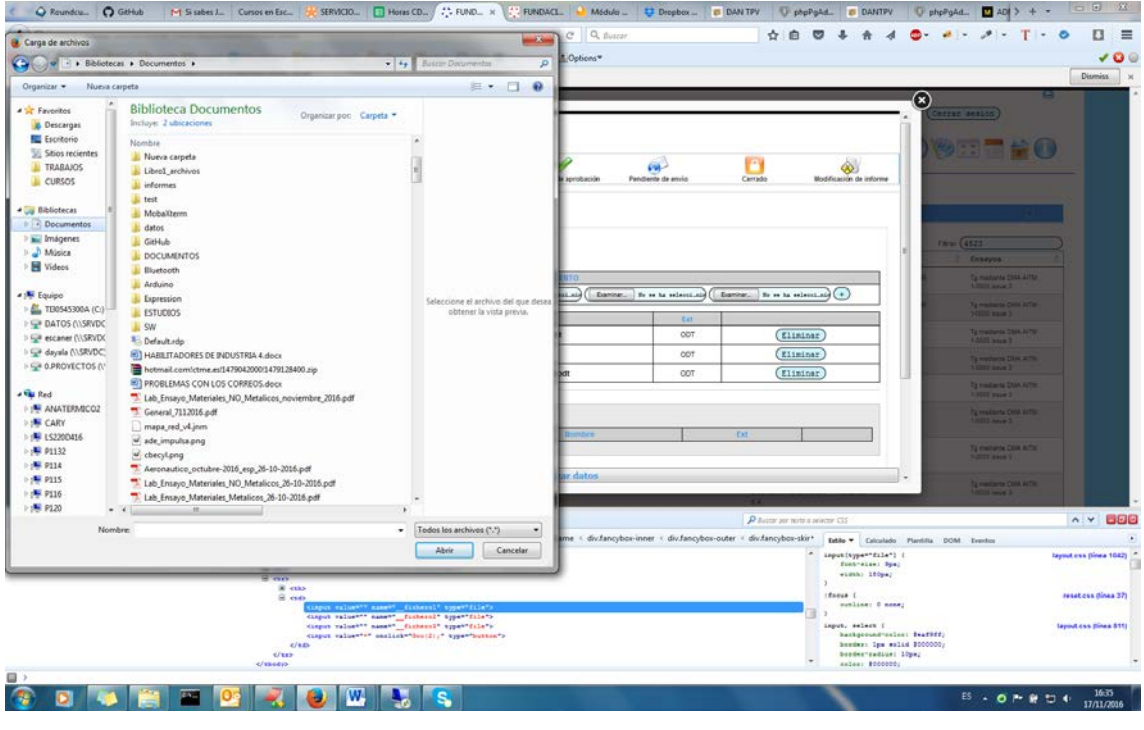